# **Step-by-Step Guide to Create Your Own Blockchains, Cryptocurrencies, and NFTs**

Blockchain technology has revolutionized the way we think about finance, data storage, and security. Cryptocurrencies, such as Bitcoin and Ethereum, have become increasingly popular as an alternative to traditional fiat currencies. And NFTs, or non-fungible tokens, are a new type of digital asset that is gaining traction in the art and collectibles market.

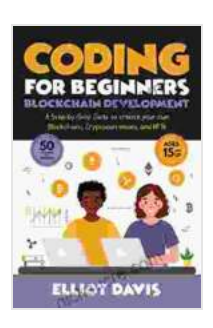

**Coding for Beginners: Blockchain Development: A [step-by-step guide to create your own Blockchains,](https://nicksucre.com/reading-an-ebook.html?pdf-file=eyJjdCI6InNhTHhINEd0WnU5NGgzTFpGZm1VeHdlazRIRjBFbGJNV2k1VURZeTBCMUZEWldvMHVqdWJBQUpwNGZzMkFcL0lWYWVwR0VcL1FlelpEcjhYcFpocWxQZ0JKSlFWaW4xZXFRMVRnQkJqQjduSmtucjYwU3FGbzExUHBzWEZxRFl5Q3ZCK3Z0NnNWMVgxZTdDN01MbXVsd2x1ckQyOU5UMUp1QmtcL0paSUM1eGR4ZlRRYUlDWGxKYlRDbTB5dkJEblVVOStST1VsK0ZVdUxWQ202eWxodkhoazdZcFBmM0crdFZUZ3NieUVHTzNGUUdXYjlZdTdyalwvY3ZGRmk0QlR1bTQ3ejRnQXowOGpjY0hqTlwvb01KOWprUVk5RGJDVUhCeEZobW94aUVCM1VaOU09IiwiaXYiOiIxY2ZjMDg5NTIxNWQ4M2E5YTE1N2EwOWI0OTkxMmVhNCIsInMiOiJhZDJkMjFlNjM3NzliYWZkIn0%3D) Cryptocurrencies and NFTs (Learn to Code)** by Elliot Davis

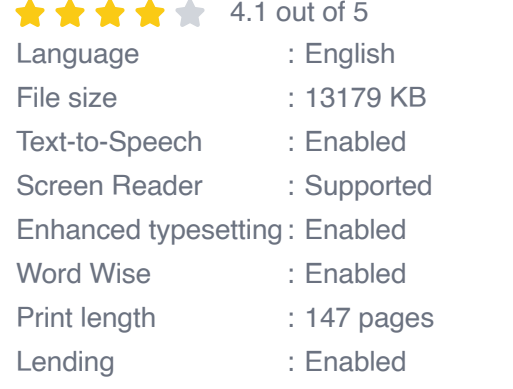

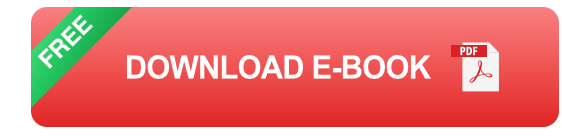

If you're interested in learning more about blockchain technology and how to create your own blockchains, cryptocurrencies, and NFTs, this guide is for you. We'll provide you with a step-by-step guide on everything you need to know, from choosing the right tools to deploying your finished product.

### **Step 1: Choose the Right Tools**

The first step in creating your own blockchain, cryptocurrency, or NFT is to choose the right tools. There are a number of different software platforms and libraries available that can help you get started.

For blockchains, some of the most popular platforms include:

\* Bitcoin Core \* Ethereum \* Hyperledger Fabric \* Corda

For cryptocurrencies, some of the most popular libraries include:

\* Bitcoinj \* Ethereumj \* Web3j

For NFTs, some of the most popular platforms include:

```
* OpenSea * Rarible * SuperRare
```
Once you've chosen the right tools, you can start building your blockchain, cryptocurrency, or NFT.

#### **Step 2: Create a Blockchain**

A blockchain is a distributed database that is used to store data in a secure and tamper-proof way. Blockchains are made up of a series of blocks, each of which contains a timestamp, a transaction record, and a hash of the previous block.

To create a blockchain, you will need to:

1. Choose a consensus algorithm. The consensus algorithm is used to ensure that all of the nodes on the blockchain agree on the order of transactions. 2. Create a genesis block. The genesis block is the first block

in the blockchain. 3. Add new blocks to the blockchain. New blocks are added to the blockchain when a transaction is made. 4. Verify transactions. Transactions are verified by the nodes on the blockchain to ensure that they are valid.

Once you have created a blockchain, you can start adding data to it. Data can be added to a blockchain in the form of transactions. Transactions can be used to transfer value, store data, or execute contracts.

#### **Step 3: Create a Cryptocurrency**

A cryptocurrency is a digital currency that uses cryptography to secure its transactions and control the creation of new units. Cryptocurrencies are often used as a medium of exchange, but they can also be used to store value or speculate on price.

To create a cryptocurrency, you will need to:

1. Choose a blockchain platform. The blockchain platform will provide you with the infrastructure and tools you need to create and manage your cryptocurrency. 2. Create a cryptocurrency wallet. A cryptocurrency wallet is a software program that stores your private keys and allows you to send and receive cryptocurrency. 3. Mine cryptocurrency. Mining is the process of verifying transactions on the blockchain and creating new blocks.

Once you have created a cryptocurrency, you can start using it to make transactions. Transactions can be sent and received using a cryptocurrency wallet.

#### **Step 4: Create an NFT**

An NFT, or non-fungible token, is a digital asset that is unique and cannot be duplicated. NFTs are often used to represent ownership of digital art, collectibles, or other assets.

To create an NFT, you will need to:

1. Choose an NFT platform. The NFT platform will provide you with the tools and infrastructure you need to create and manage your NFTs. 2. Create an NFT wallet. An NFT wallet is a software program that stores your private keys and allows you to send and receive NFTs. 3. Mint an NFT. Minting an NFT is the process of creating a new NFT and adding it to the blockchain.

Once you have created an NFT, you can start selling or trading it. NFTs can be sold or traded using an NFT marketplace.

Creating your own blockchain, cryptocurrency, or NFT can be a challenging but rewarding experience. By following the steps in this guide, you can learn how to build your own blockchain-based applications and participate in the growing blockchain economy.

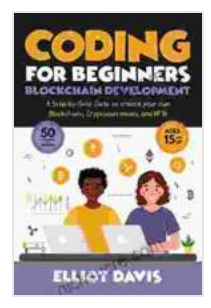

**Coding for Beginners: Blockchain Development: A [step-by-step guide to create your own Blockchains,](https://nicksucre.com/reading-an-ebook.html?pdf-file=eyJjdCI6InNhTHhINEd0WnU5NGgzTFpGZm1VeHdlazRIRjBFbGJNV2k1VURZeTBCMUZEWldvMHVqdWJBQUpwNGZzMkFcL0lWYWVwR0VcL1FlelpEcjhYcFpocWxQZ0JKSlFWaW4xZXFRMVRnQkJqQjduSmtucjYwU3FGbzExUHBzWEZxRFl5Q3ZCK3Z0NnNWMVgxZTdDN01MbXVsd2x1ckQyOU5UMUp1QmtcL0paSUM1eGR4ZlRRYUlDWGxKYlRDbTB5dkJEblVVOStST1VsK0ZVdUxWQ202eWxodkhoazdZcFBmM0crdFZUZ3NieUVHTzNGUUdXYjlZdTdyalwvY3ZGRmk0QlR1bTQ3ejRnQXowOGpjY0hqTlwvb01KOWprUVk5RGJDVUhCeEZobW94aUVCM1VaOU09IiwiaXYiOiIxY2ZjMDg5NTIxNWQ4M2E5YTE1N2EwOWI0OTkxMmVhNCIsInMiOiJhZDJkMjFlNjM3NzliYWZkIn0%3D) Cryptocurrencies and NFTs (Learn to Code)** by Elliot Davis

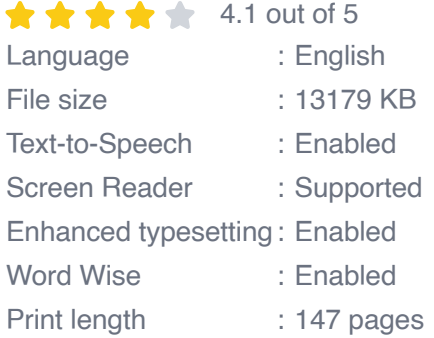

Lending : Enabled

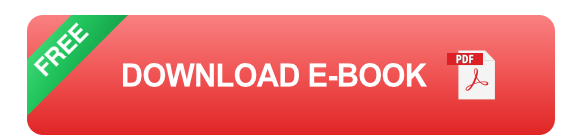

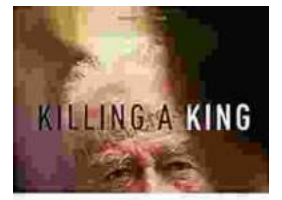

**[Killing A King: The Assassination Of Yitzhak](https://nicksucre.com/book/killing-a-king-the-assassination-of-yitzhak-rabin-and-the-remaking-of-israel.html) Rabin And The Remaking Of Israel**

THE ASSASSINATION OF FITZERN NABLE. AND THE REMAKERS OF LEAKER

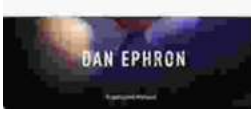

## The Assassination Of Yitzhak Rabin And The Remaking Of Israel ## \*\* An Event That Reshaped a Nation's Destiny \*\* On an autumn evening in 1995, a single shot shattered...

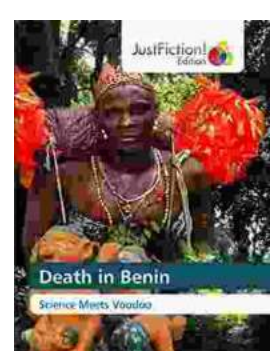

## **[Death in Benin: Where Science Meets Voodoo](https://nicksucre.com/Death%20in%20Benin%20Where%20Science%20Meets%20Voodoo.pdf)**

In the West African nation of Benin, death is not simply the end of life. It is a complex and mysterious process that is believed to involve both the physical and spiritual...